## **somfy.esGuías rápidas de Programación Impresario Chronis RTS**

somfy HOME<br>MOTION BY

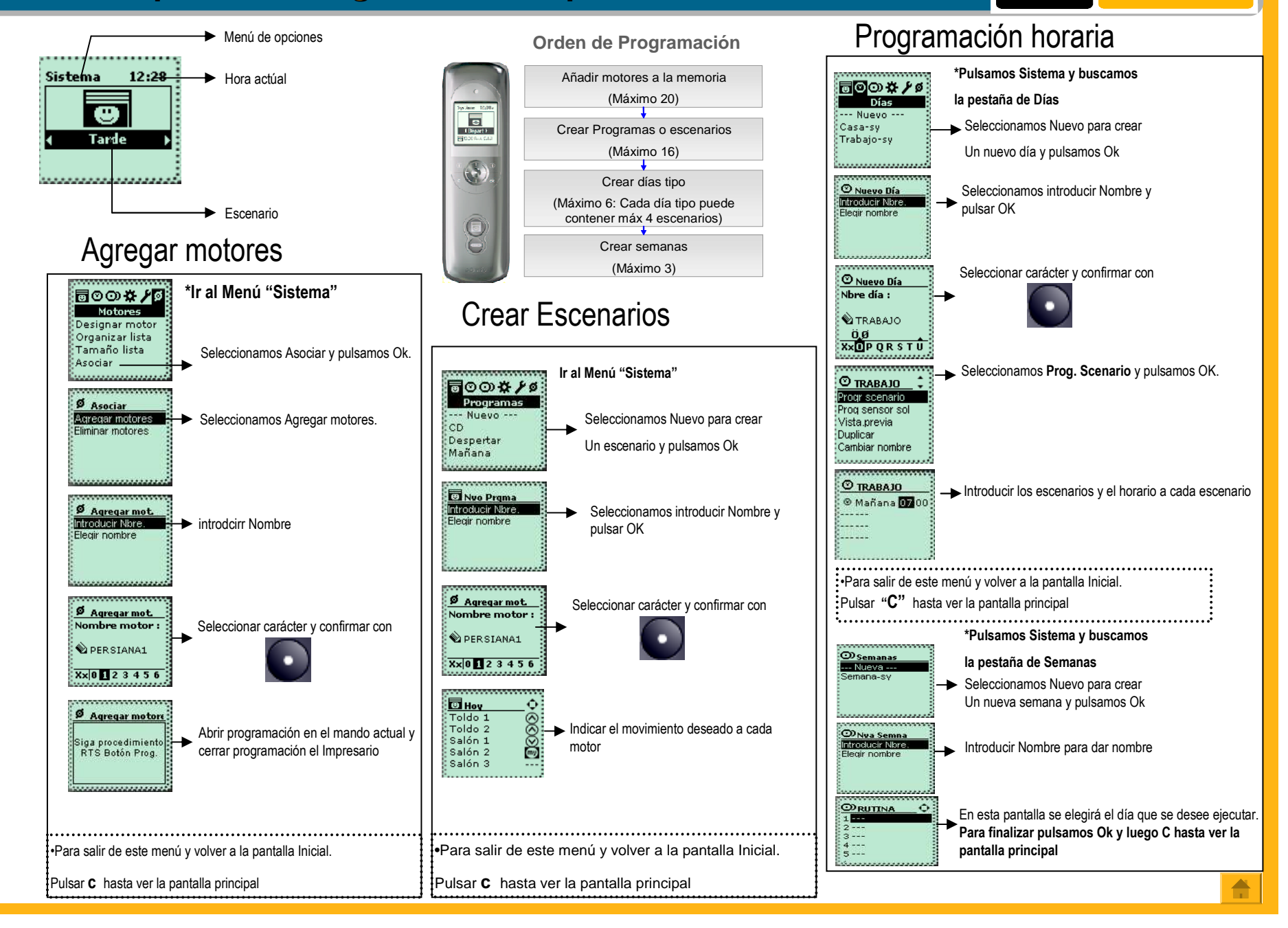